## **INTERFACES**

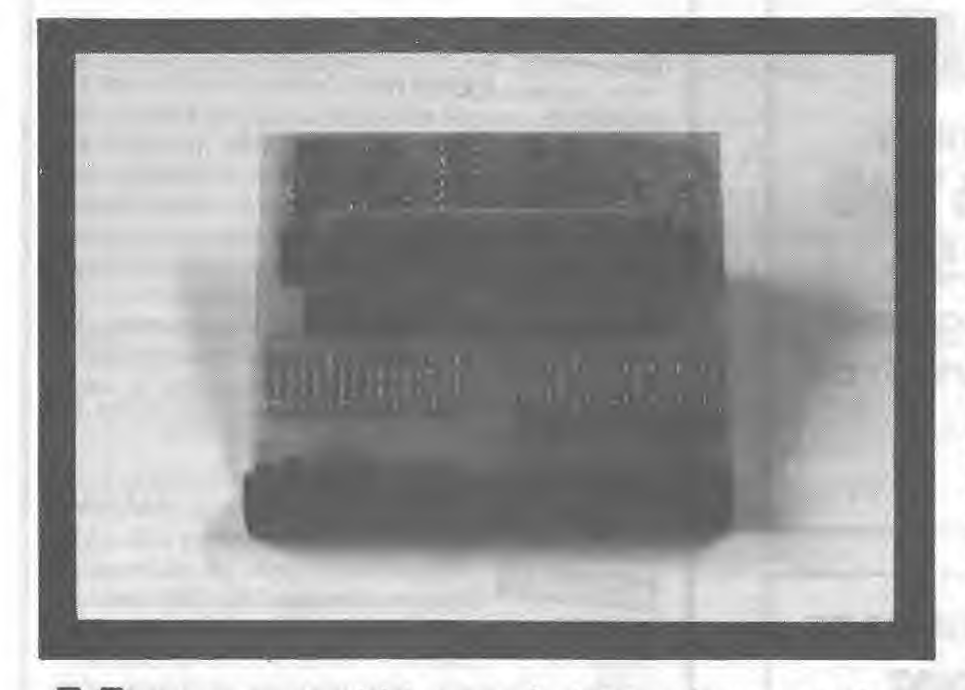

**Nous avons pensé à tous nos lecteurs qui ne construisent<br>pas les interfaces décrites dans CPC. Voulant que cette<br>revue soit aussi complète que possible, nous avons<br>décidé de décrire les possibilités offertes par deux cart ous avons pensé 6 tous nos lecteurs qui ne construisent pas les interfaces décrites dans CPC. Voulant que cette**  revue soit aussi complète que possible, nous avons **commercialisées. II s'agit de l'interface 8 entrées**-**sorties et de la carte 8 entrées analogiques de MAGECO. Ces cartes sont disponibles en particulier chez ORDIVIDUEL, annonceur dans CPC. Leur bon rapport qualitélprix nous a paru être un argument favorable.** 

## **LA CARTE 8 ENTREES**-**SORTIES**

Elle est organisée autour d'un 74LS244 (8 buffers), pour la partie "entrées" et d'un 74LS273 (8 bascules D), pour la partie "sorties". Par conséquent, elle sera facile à programmer. Le décodage d'adresses permet de sélectionner 4 emplacements différents, dans l'espace des entréessorties, ce qui garantit une certaine compatibilité avec d'autres cartes. Du très classique à ce niveau : 74LS30, 74LS32, 74LS04. La sélection de l'adresse se fait par un couple

d'inverseurs agissant sur les lignes d'adresses A3 et A4. Munie d'un connecteur, la carte vient se monter directement sur le bus de sortie de l'AMSTRAD. Ce connecteur est situé côté composants. De l'autre côté de la carte, on trouve un connecteur "mâle" permettant la connexion d'une autre interface (ou du drive pour le CPC 464). Une remarque : sur le 664 et le 6128, le montage de la carte sur le connecteur d'extension impose de surélever l'AMSTRAD. Ce petit défaut de conception disparaîtra si vous utilisez une courte nappe rallonge de bus.

Physiquement, les connexions de la carte vers le monde extérieur se font par l'intermédiaire d'un bornier à vis, qui se révèle bien pratique lors des expérimentations.

L'état des entrées est visualisé sur des diodes électroluminescentes rouges, celui des sorties par des diodes vertes. Une entrée en l'air correspond à l'état 1 et, la diode qui lui est associée étant alimentée à partir du  $+5$  V, se trouve éteinte. La présence d'un 0 (masse) sur l'entrée allumera la diode. Pour chaque ligne, l'entrée vers le 74LS244 s'effectue à travers une résistance de 1 k. Les diodes associées aux sorties s'allument pour un état 1 (haut) de la ligne correspondante. La sortie s'effectue sur le collecteur, ouvert, d'un transistor, l'espace émetteur-collecteur du transistor étant shunté par une diode. Au transistor, on pourra relier une charge qui sera commandée par la saturation de celui-ci. Cette charge devra assurer un courant maximal de 1 A dans le transistor. Une alimentation externe, pouvant atteindre au maximum 20 V, fournira la tension au circuit extérieur. Si la charge est selfique, cas d'un relais de commutation, il est indispensable de la shunter par une diode (genre 1N4148, par exemple).

Sa programmation est très simple : ii suffit d'envoyer le profil binaire (ou traduit en hexa, ou décimal) de l'octet à présenter sur les lignes de sortie. Cette opération est réalisée par un OUT en BASIC ou par la séquence suivante, en assembleur :

LD BC, OFBEOH (adresse carte)

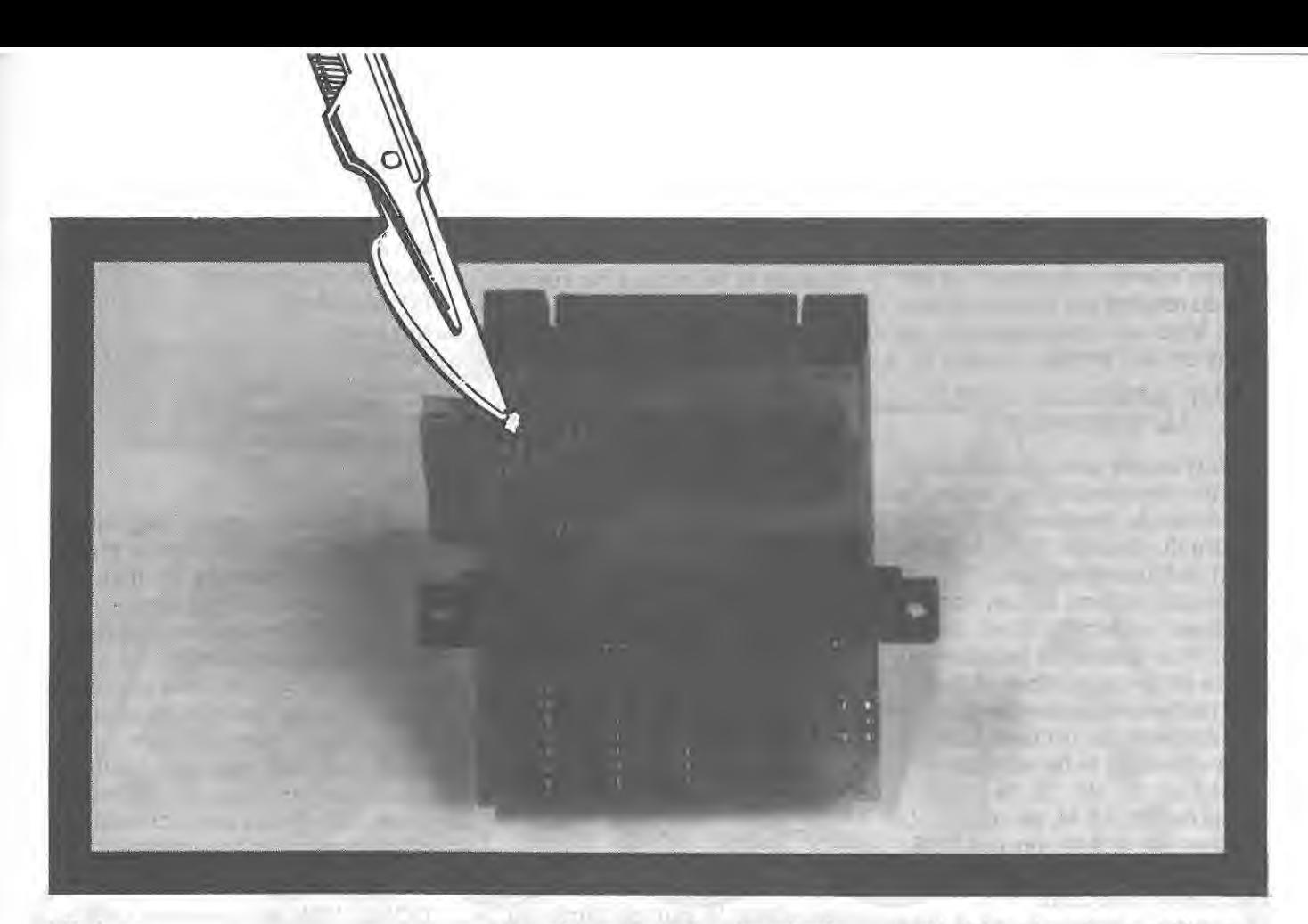

LD A,xx (xx octets à envoyer) OUT (C),A (opération de sortie) RET (retour)

En Basic, on écrira OUT &EO, xx (ou OUT &FBEO, xx).

Si on souhaite mettre les bits 2 à 7 à 1 (et seulement eux), on fera :

OUT &EO, 132 (= 10000100)

En entrée, pas de difficulté : un INP en Basic ou la séquence Assembleur suivante :

LD BC, OFBEOH (adresse carte) IN A,(C) (lecture du port) RET (retour)

Vous voulez recopier sur les sor. ties l'état des entrées ? Rien de plus simple... OUT &E0, INP (&EO) en Basic et, comme vous avez compris la manoeuvre, vous saurez quoi écrire en Assembleur. On ne va pas tout vous dire ! Bien des applications sont envisageables avec cette carte 8 E/S. Citons en vrac : la commande de relais, la lecture de contacts permettant de surveiller un local et de déclencher une alarme... ou

encore de commander, à partir de l'ordinateur un réseau de train miniature.

## **LA CARTE 8 ENTREES ANALOGIQUES**

Pourquoi une carte analogique ? Pour permettre à l'ordinateur de saisir des données telles que tension, température, niveau d'éclairement, vitesse du vent, etc. Toutes ces données, à caractère analogique, seront converties en informations digitales par un convertisseur "analogiquedigital".

L'âme de la carte est justement ce composant : le convertisseur analogique-digital ADC 809. C'est un circuit intégré à 28 broches effectuant la conversion par le procédé des "approximations successives". Avec ce procédé, le calculateur fait varier une tension de référence et compare la grandeur à mesurer à cette tension. Lorsque le résultat de la comparaison est "vrai" (bon), la grandeur, codée sur 8 bits, est disponible en parallèle sur les sorties de I'ADC 809.

Le temps de conversion détermine les performances et les limitations du circuit. Si l'on voulait convertir une image vidéo, il faudrait un composant extrêmement

rapide (dont le prix se chiffre par centaines de francs). Dans notre cas, I'ADC 809 permet toutefois des mesures honorables.

La carte est réalisée en époxy double face, à trous métallisés. Les 8 entrées se font par un bornier. Le 0 V et la tension de référence (ici 5 V) sont également disponibles sur ce bornier. Un connecteur relais permet d'utiliser la carte en liaison avec une autre, par exemple la carte 8 E/S...

Côté électronique, on distingue, outre le convertisseur, les circuits du décodage d'adresse. Ce décodage place la carte à un emplacement programmable parmi 4, grâce au jeu de deux interrupteurs.

La carte est programmable en Basic. Dans ce cas, il sera impossible de bénéficier de toutes les performances de I'ADC 809, à cause de la lenteur du langage. Une programmation en langage machine résoud le problème... Le temps de conversion entre deux mesures est évalué, dans ce cas, à 100 microsecondes. II est donc possible d'échantillonner des fréquences BF (traitement de la voix, analyse de signaux, etc.). Programmer la carte est un jeu d'enfant. On dispose de 8 entrées : il suffit de désigner celle à laquelle s'adresse la mesure, par son numéro physique. La lecture du résultat est tout aussi simple... Voici un court exemple, par lequel on lit l'entrée numéro 3.

OUT (&FBF8),3:A=INPUT (&FBF8):PRINT A

Nous n'avons pas placé de boucle de temporisation entre la demande de mesure (OUT) et la lecture du résultat (INP), le Basic étant suffisamment lent ! Le résultat obtenu est un nombre codé sur un octet, donc de 0 à 255. Pour établir la relation qui existe entre ce nombre et la tension réellement présente sur l'entrée considérée, on tient compte de la valeur de la tension de référence (ici 5 V). Si la tension mesurée est à 5 V, on obtient 0. Si elles est à 0 V, on lira 255. La relation est donc Tension = Mesure\* V Réf/255.

Ici, on peut écrire  $U = M * 5/255$ où U est la tension réelle et M la mesure.

ATTENTION ! toutes les mesures doivent être ramenées dans la gamme 0 à 5 V, sous peine de détruire le convertisseur. En alternatif, car il est possible de mesurer des tensions alternatives, la tension maximale autorisée sera de 5 V crête à crête.

En langage machine, il faudra incorporer, entre la demande de mesure et la lecture du résultat, un délai d'environ 100 microsecondes... pour que la mesure ait le temps de s'effectuer. Cela donnera :

LD BC, OFBF8H (adresse de la carte) LD A.3 (sélection entrée n° 3)  $OUT (C), A$ (demande de mesure) JSR TEMPO (sous-programme d'attente) IN A, (C) (lecture du résultat) RET (retour)

La précision du résultàt.sera de ± 20 mV. En effet, 5 V/255 # 20 mV. On pourra, lorsque la rapidité n'est pas un impératif, effectuer des mesures répétitives, dans le but de diminuer la dispersion et d'améliorer la précision. On prendra pour résultat, la moyenne établie sur les N mesures. Ceci pourra s'écrire, toujours pour l'entrée n° 3 :

 $10 M = 0$ (initialise la moyenne) 20 FOR 1=1 TO 20 (nombre de mesures) 30 OUT (&FBF8),3

(demande de mesure) 40 A= INP (&FBF8) (lecture du résultat) 50  $M=M+A$ (totalise) 60 NEXT (mesure suivante) 70 PRINT M = M/20 (imprime valeur moyenne)

Rappelons que, pour gagner du temps en Basic, il serait préférable de mettre toutes les instructions sur une même ligne. II serait difficile de citer toutes les applications possibles d'une carte analogique comme celle-ci : régulation de température (capteur thermique), surveillance d'un local (capteur optique), études diverses (courbes de décharge d'un condensateur chimique, d'une batterie d'accumulateur...).

## **CONCLUSION**

L'utilisation de ces deux cartes ouvre des horizons nouveaux à votre AMSTRAD. Leur réalisation soignée et la fiabilité de leur fonctionnement associée à celle de l'AMSTRAD, laissent envisager des applications professionnelles ou d'enseignement. Peut-être une bonne introduction à' la ROBOTIQUE ?

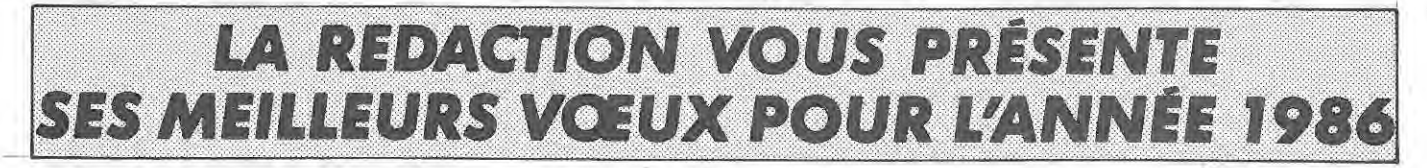

**RÉPERTOIRE DES FIRMES BRITANNIQUES CITÉES DANS CE NUMÉRO.** 

• SESSION DEVELOPMENTS Ltd, 12 Fulmouth Road, Congleton, CW 123 BH, Tph.: 19 44 260 279 921.

- BEE BUG SOFT, P.O. Box 109, St. Johns Road, High Wycombe, Bucks, HP10 8NP.
- DATAPEN, Kingsclere Road, Overton, Hants, RG25 3JB, Tph.: 19 44 256 770 488.
- HISOFT, 180 High Street North, Dunstable, Beds, LU6 1 AT, Tph.: 19 44 582 696 421.
- DIGITAL RESEARCH U.K., Fenton Way, Southfields, Basildon, Essex, SS15 6SL.
- ALLIGATA, 1 Orange Street, Sheffield Si 4DW, Tph.:-19 44 742 755 796.
- CASCADE GAMES, 1-3 Haywra Crescent, Harrogate, HG1 5BG, Tph.: 19 44 423 504 663.
- THE ELECTRIC STUDIO, P.O. Box 36, Luton LU3 2JP, Tph.: 19 44 582 595 222.
- NORTHERN COMPUTERS Ltd, Churchfiel Road, Frodsham, Cheshire WA6 6RD, Tph.: 1 9 44 928 35700.

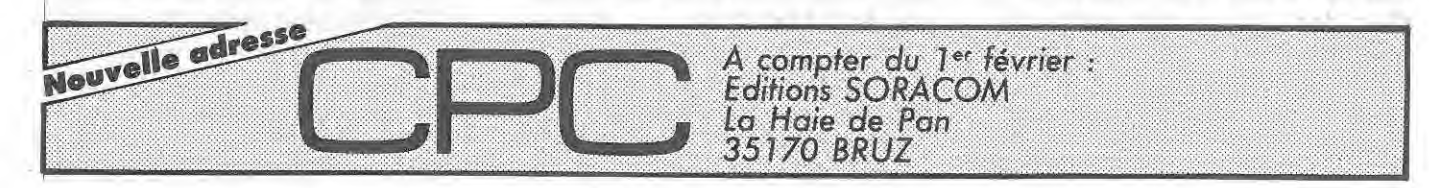